# Automatic Detection of Pseudo-tested Methods using Python and Pytest

Nicholas Tocci Gregory M. Kapfhammer

### Introduction

Python programs are often complex and difficult to test. But test coverage does not show that a method was adequately tested. A method m is psuedo-tested if a test passes even when m is not run.

Since it may be time-consuming and error-prone to manually detect psuedotested methods, Function-Fiasco automatically discovers them for engineers.

## Implementation

Function-Fiasco uses technologies like:

- Pytest
- Coverage
- Decorators
- Instrumentation

Function-Fiasco performs these steps:

- 1. Instrument all program methods
- 2. Elide execution of chosen method
- 3. Run the tests and observe behavior
- 4. Run steps (2) and (3) for all methods
- 5. Report the psuedo-tested methods

Steps are optimized, ensuring that the tool scales to large Python programs.

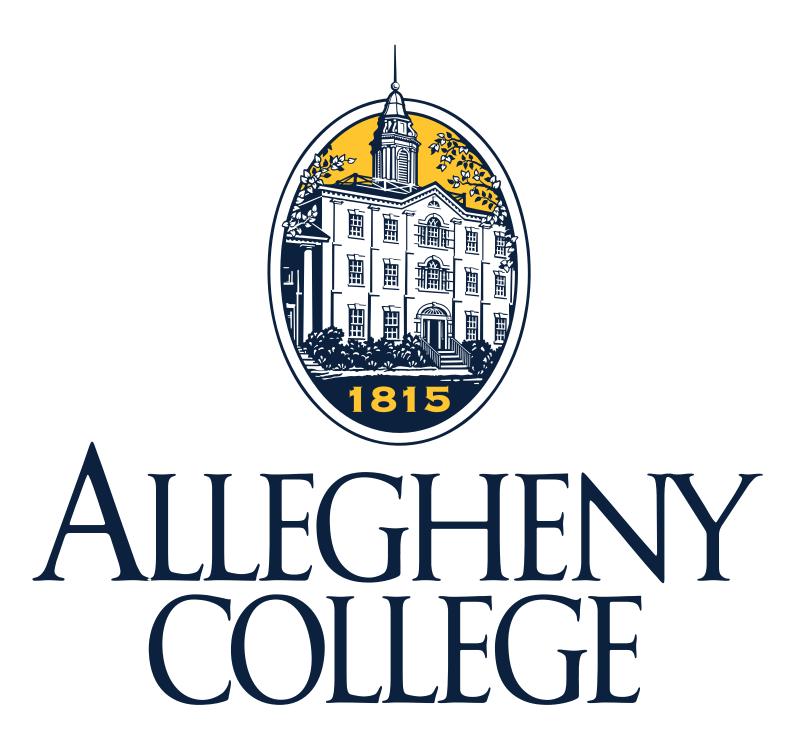

Function-Fiasco is an automated tool that detects pseudo-tested methods in real Python programs

Does the status of  $T_i$  change when Function-Fiasco does not run m?

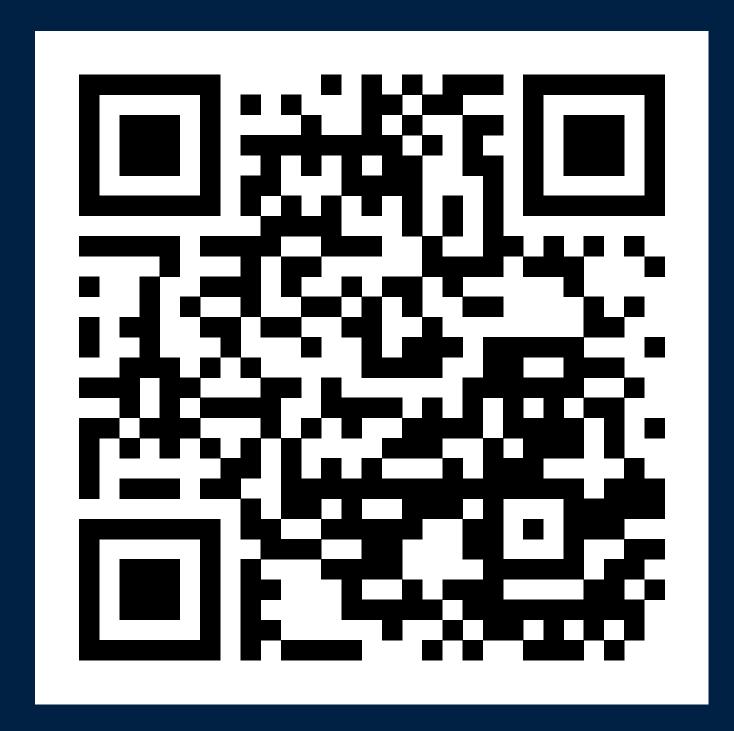

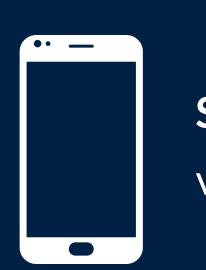

Scan the QR Code to visit our GitHub project

## **Preliminary Results**

| Program        | Coverage | Total | Modified | Pseudo-Tested |
|----------------|----------|-------|----------|---------------|
| Hashids-Python | 97%      | 16    | 10       | 8             |
| Bleach         | 48%      | 368   | 8        | 2             |
| Pycco          | 77%      | 22    | 6        | 5             |
| Howdoi         | 78%      | 20    | 2        | 0             |
| Flashtext      | 81%      | 42    | 7        | 4             |
| Honcho         | 85%      | 58    | 7        | 5             |
| Maya           | 90%      | 88    | 13       | 3             |
| GatorGrader    | 99%      | 92    | 54       | 30            |
| Hatch          | 100%     | 134   | 14       | 6             |
| Nikola         | 67%      | 732   | 16       | 9             |
|                |          |       |          |               |

Function-Fiasco detects pseudo-tested methods in real Python programs, suggesting the need for improved testing.

#### **Future Work**

Add new features to Function-Fiasco:

- Handle more kinds of methods
- Improve type fuzzing capability
- Better observe parameterized tests
- Report more types of test coverage

Use improved Function-Fiasco to detect and improve pseudo-tested methods.

#### Conclusion

Pseudo-tested methods exist in many real-world Python programs. Function-Fiasco automatically detects these methods, saving time that testers can instead devote to improving test suites. Available on GitHub, Function-Fiasco aids the implementation of high-quality Pytest test suites and Python programs.

#### **Get Involved**

If you would like support the development of Function-Fiasco, please raise an issue on the tracker or create a pull request to add a new feature or bug fix.

## Acknowledgements

Poster creation aided by Cory Wiard. Feedback provided by Aravind Mohan.